## DOUG FLEENOR DESIGNE  $(805)$  481-9599

## **DMX512 to iPlayer Connection to Light System Engine**

In order to use the DMX2iPLAY with Color Kinetics Light System Engine two things must be done.

- 1. Replace the provided straight (DB9 Male to DB9 Female) serial cable with a null modem serial cable (DB9 Female to DB9 Female). Below is a table of information to help you select or build a null modem serial cable.
- 2. The Light System Engine software must be configured to utilize a Controller Keypad (Item Number: 103-000009-00). The DMX2iPLAY uses the same protocol and serial port that the Controller Keypad would utilize. Refer to documentation provided by Color Kinetics regarding the use of the LSE and Controller Keypad.

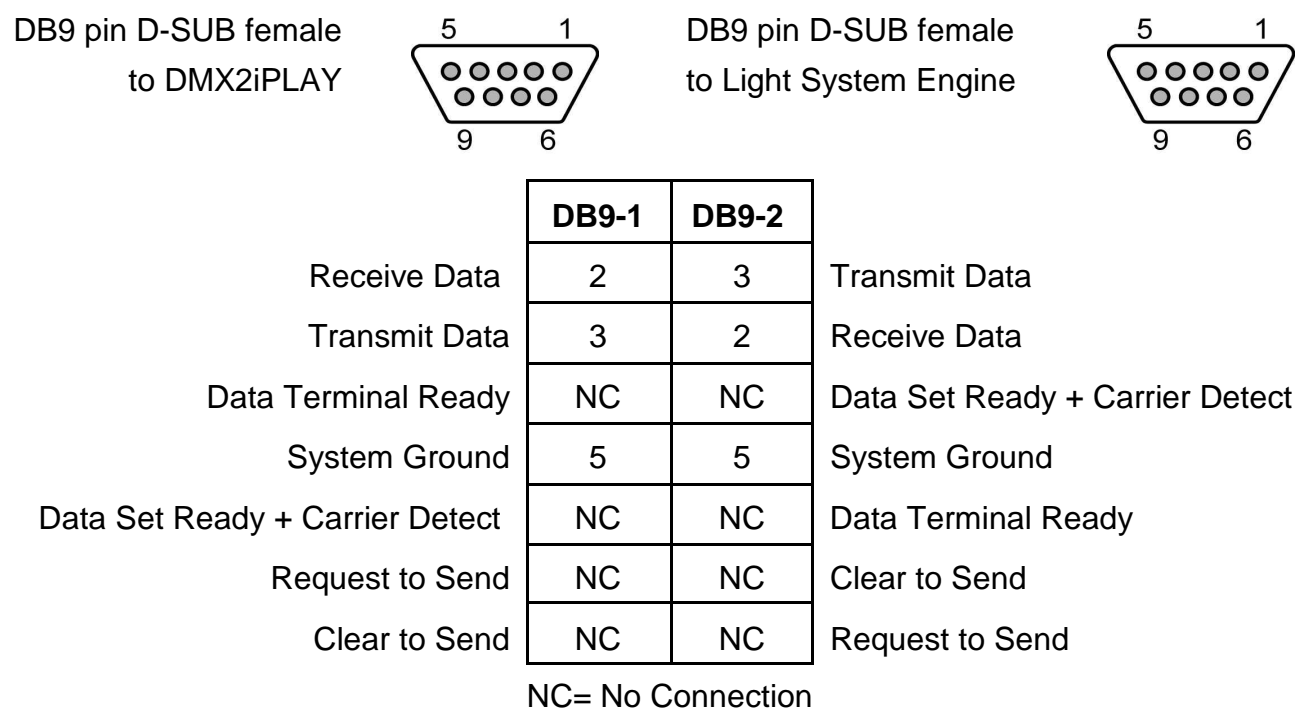

**Note**: The DMX2IPLAY is designed to operate the Color Kinetics iPLAYER2. The complete command set that is implemented for iPLAYER2 is not available on the LSE. The only command available to the LSE is show selection.